Windows7 PDF

https://www.100test.com/kao\_ti2020/645/2021\_2022\_Windows7\_E 7\_94\_c98\_645030.htm

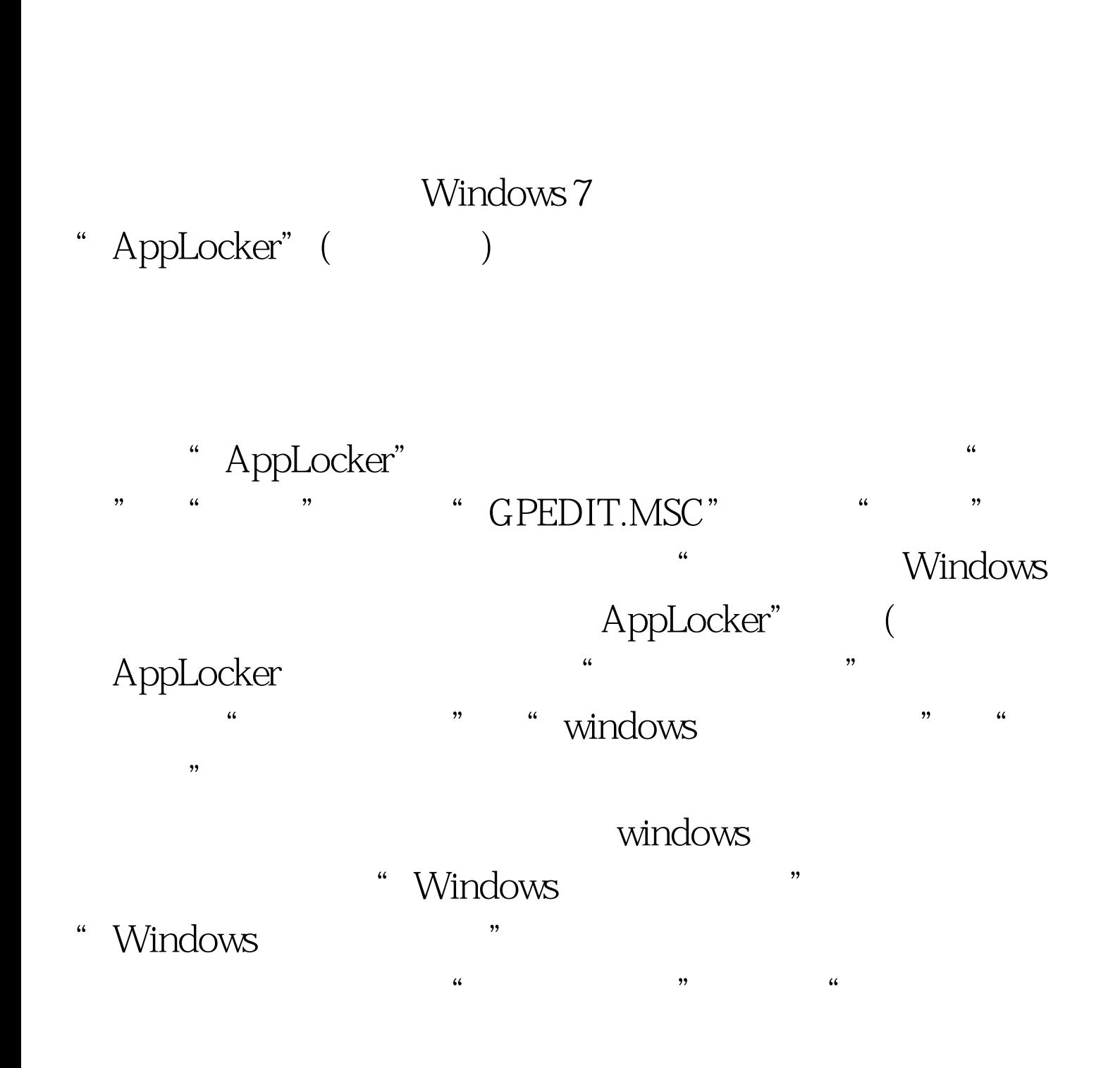

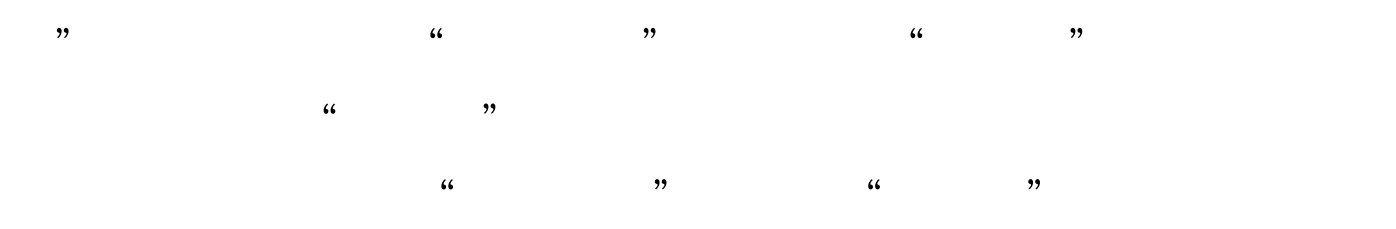

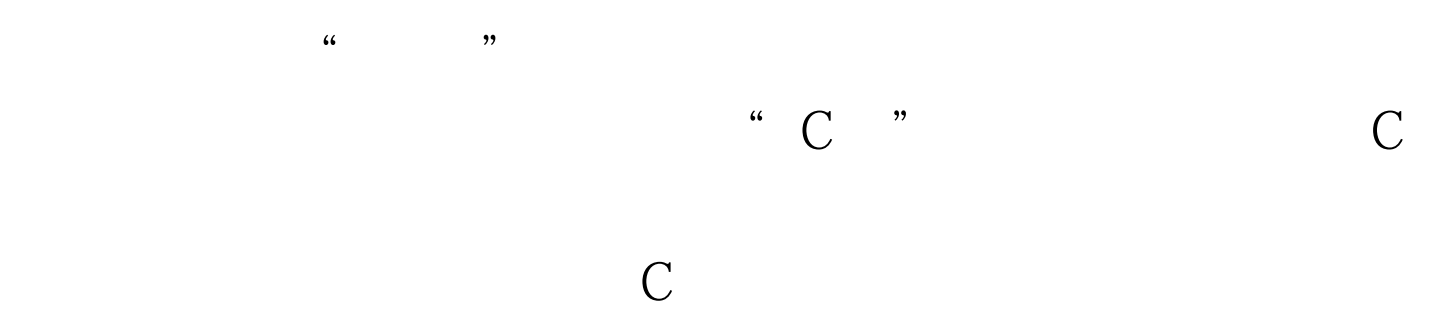

## "Windows "

 $\frac{1}{2}$  ,  $\frac{1}{2}$  ,  $\frac{1$ " AppLocker" "AppLocker", " " Windows Installer "

 $\frac{44}{100}$  ,  $\frac{44}{100}$  ,  $\frac{44}{100}$  ,  $\frac{44}{100}$  ,  $\frac{44}{100}$  ,  $\frac{44}{100}$  ,  $\frac{44}{100}$  ,  $\frac{44}{100}$  ,  $\frac{44}{100}$  ,  $\frac{44}{100}$  ,  $\frac{44}{100}$  ,  $\frac{44}{100}$  ,  $\frac{44}{100}$  ,  $\frac{44}{100}$  ,  $\frac{44}{100}$ 

 $100T$ est

## www.100test.com